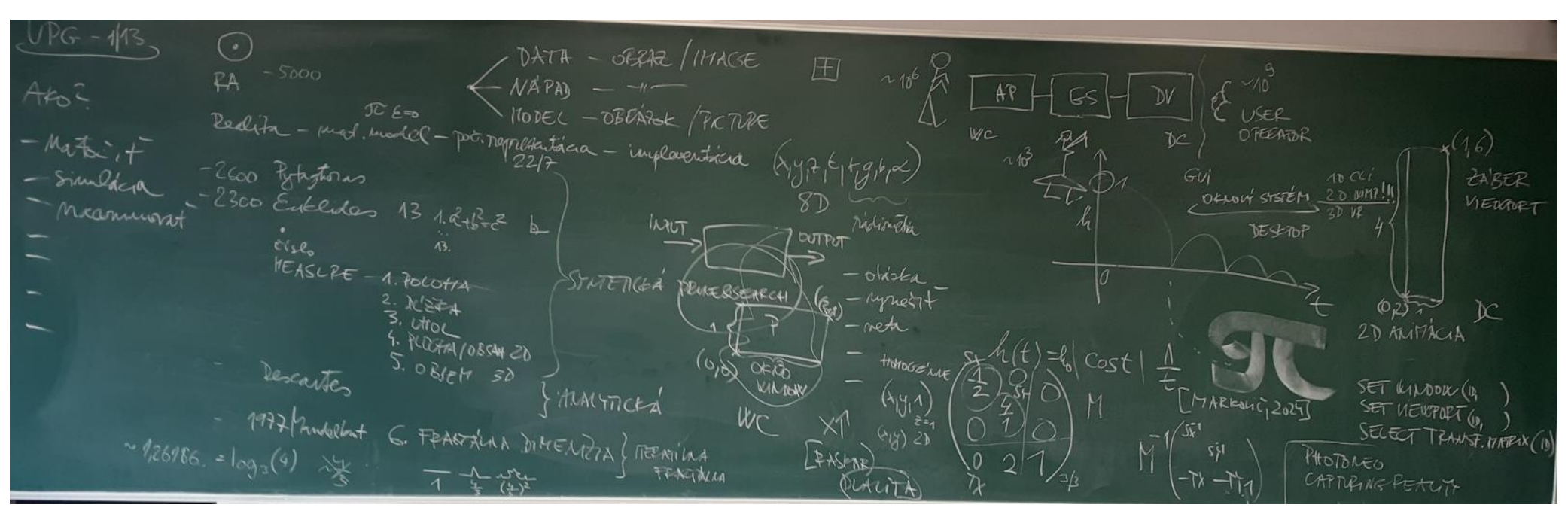

Ako zobraziť bod z reality na obrazovke? 1. Ručne, ak máme nápad. 2. Fotograficky, ak máme dáta. 3. Maticovo, ak máme model. // Tabuľa UPG1-LS24.  $11 - 71$ 

modelracio warra RECATIVISTICK  $0.77076$ Finishing Bad Esternation POLICILE (NIPOLITI) ULAIR POLYMPEEL C-11  $NU$ <sub>B</sub> anilogi CELAREAT  $TRi$  BODT (EVELYS) -TRI HEALT (COGITAG) - LO<sub>1</sub>255 plaining Alprofles  $10^{12}$   $2^{12}$  $(40,4)$  otelins PHESTOC sty TEMOVA PROPERTIES FOREFA, MEY  $\lfloor H^{n} \rfloor$ PRIATE CEAR CUPPING

Referenčný model PG, orezanie do obdĺžnika, 6 výstupných funkcií a ich parametre. // Tabuľa UPG2-LS24.

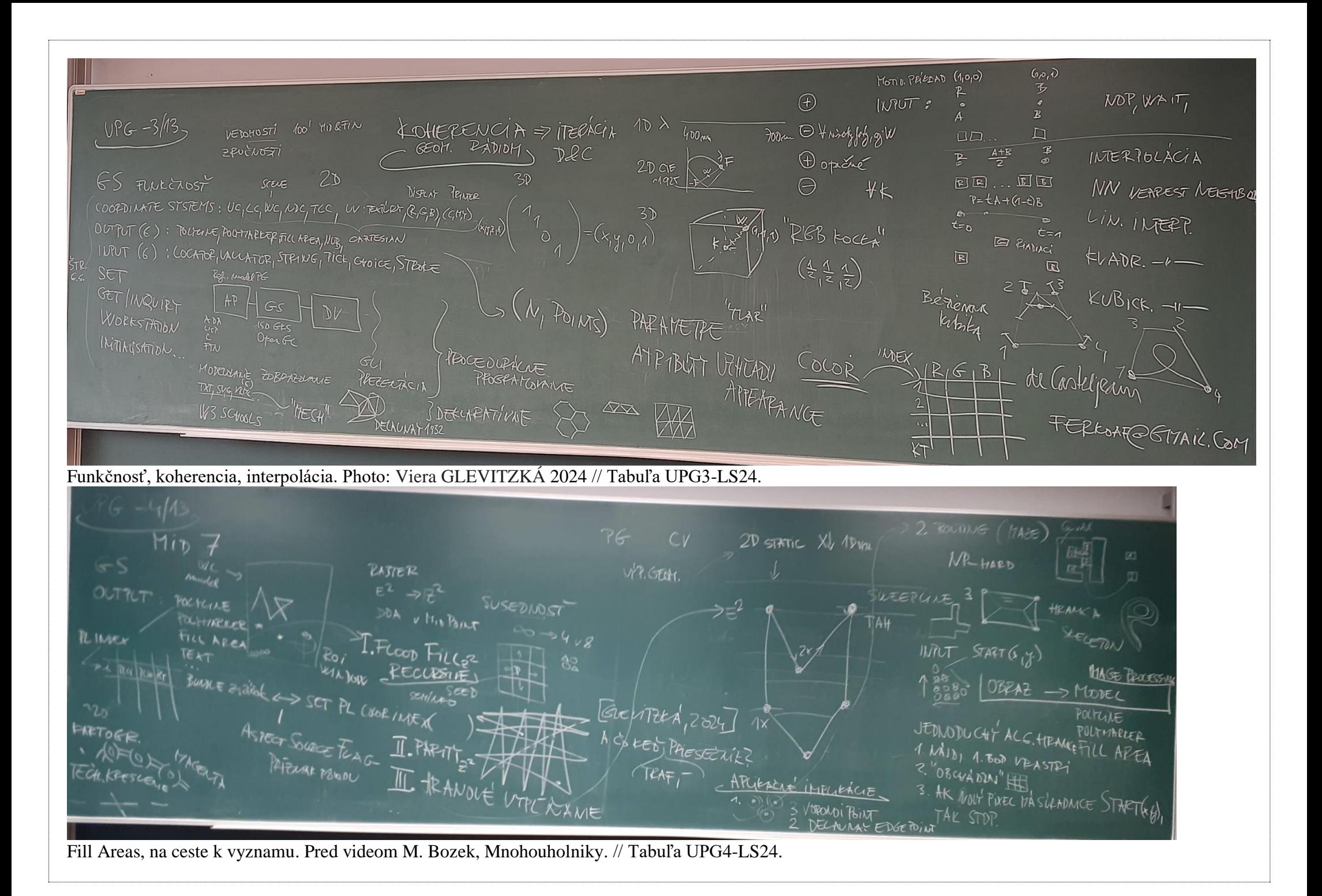

MUDHOLHICATELY >> VEGRALI 11 LOCUS APPERAGE **FINTH GREEK BOY-BALL NAMES ROLLED IPAL** EFICAL  $[ALU] \rightarrow \text{Euler}(X)$ **COLLECT**  $\pi$ **GEEDYT** brin.  $N$ <sup>-+42</sup> **TICY** 

Mnohouholniky, avizo Bozek, ako plochu, ako triangulovat... // Tabuľa UPG5-LS24.

MiD  $V/G =$ Nam.  $7. T. HATIC010$  $\mathcal{I}_3$ I . LOHERELTAE Raturte 7 explicitue  $y = f($ ) imperative  $f(x,y,z) = 0$  II. de CASTELIEAU<br>peranetricly body, neltry, med. IV. S= {sq. s} fixed<br>WIMER ag. Betien spline SPINES + OMM. implia II. de CASTELJEAU Gradge WILLER SPIRES + COMPLEXITY (point openici) (the muplers) subscription General of  $\frac{\frac{1}{2}}{2}$ <br>OBSERVED N | 1 | 10 | 100 | 1  $0$  is  $\exp(\sqrt{1 - \frac{1}{2}})$ taturnie  $110100$ [Varonni 1908]  $n \sim 6Pf$ SUSEDNOST Vn  $ANA$ Voronoi, Delaunay, stripes. Pred Mid. // Tabuľa UPG6-LS24.  $VPG-7RMIN$ PHOTOPEALISM Also 3D POODEC?<br>  $2D$  GKS 80's GEOM MOTEL (x<sub>191</sub>2, E)<br>
- VOKELLZYCIA 3D PHIGS INTERNATION 905 RADIOM. ( $n_{19,16}$ /x)<br>
- IBR, eg STREET LIEW ROSE, theRARCHIT HUM. -RESIGN - HODEL ACC  $T$ <br> $-$  HODEL ACIERES 958<br> $-$  DATA - B-REP A I mest a TIN TENNEULAR PERSONAR NET TEXTURING<br>TEXTURING<br>(CH = 1  $F - n e^{n\pi R}$ THE SHARETIC MANAGEMENT SPHIERE SCENE GRAZY OF UNON PEECING T.  $E_{\text{AAUEV}}$ Ako3Dmodelovat? Fotorealizmus. Mid. // Tabuľa UPG7-LS24.

Ako3Dreprezentovat? Turtle & Eagle, shape grammars... Fotorealizmus 2. ZPGSO. // Tabul'a UPG8-LS24.